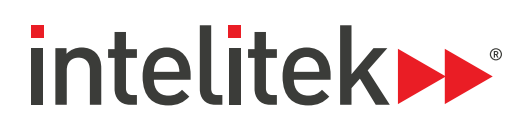

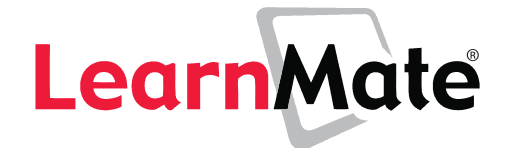

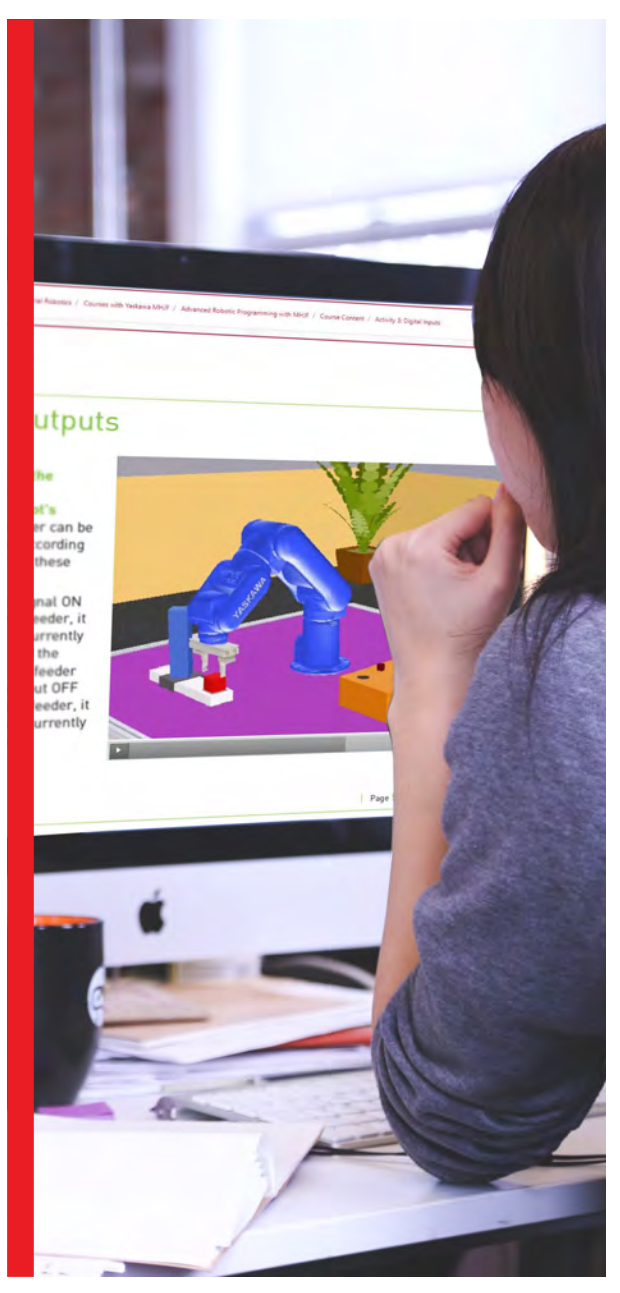

#### **Academic Representative**

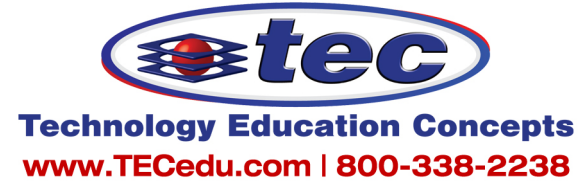

# ONLINE LEARNING FOR TECHNOLOGY TRAINING

*Intelitek online curriculum use simulation tools and multiple instructional strategies to provide a solution for virtual technical career instruction.* 

Content is the most critical component of any e-learning experience. The quality and effectiveness of the content is instrumental in driving student engagement and learning success.

With over 2500 hours of online content and a cloudbased learning management system, LearnMate from Intelitek enables real-time learning in a virtual lab setting. Using online simulation, students can learn hands-on virtually as if they were in the lab with real equipment. Intelitek's hybrid, standards based curriculum, deliver instruction in a format remote online digital learners thrive in: blended learning with interactive online delivery, simulations and team-based activities.

### UNIQUE SIMULATED LABS

Intelitek eLearning curriculum provide a blended learning ecosystem, combining interactive simulation with world-class instruction. The virtual labs to provide the most engaging learning environment for students who are remote from their educational institution.

Virtual courses consist of 100% on-line, on-demand e-learning with interactive simulations that deliver relevant skills for students. By using virtual courses, you can reach more students and cover more subjects enabling accessibility by ensuring there is always a virtual machine for every student and accommodating any budget by reducing hardware costs.

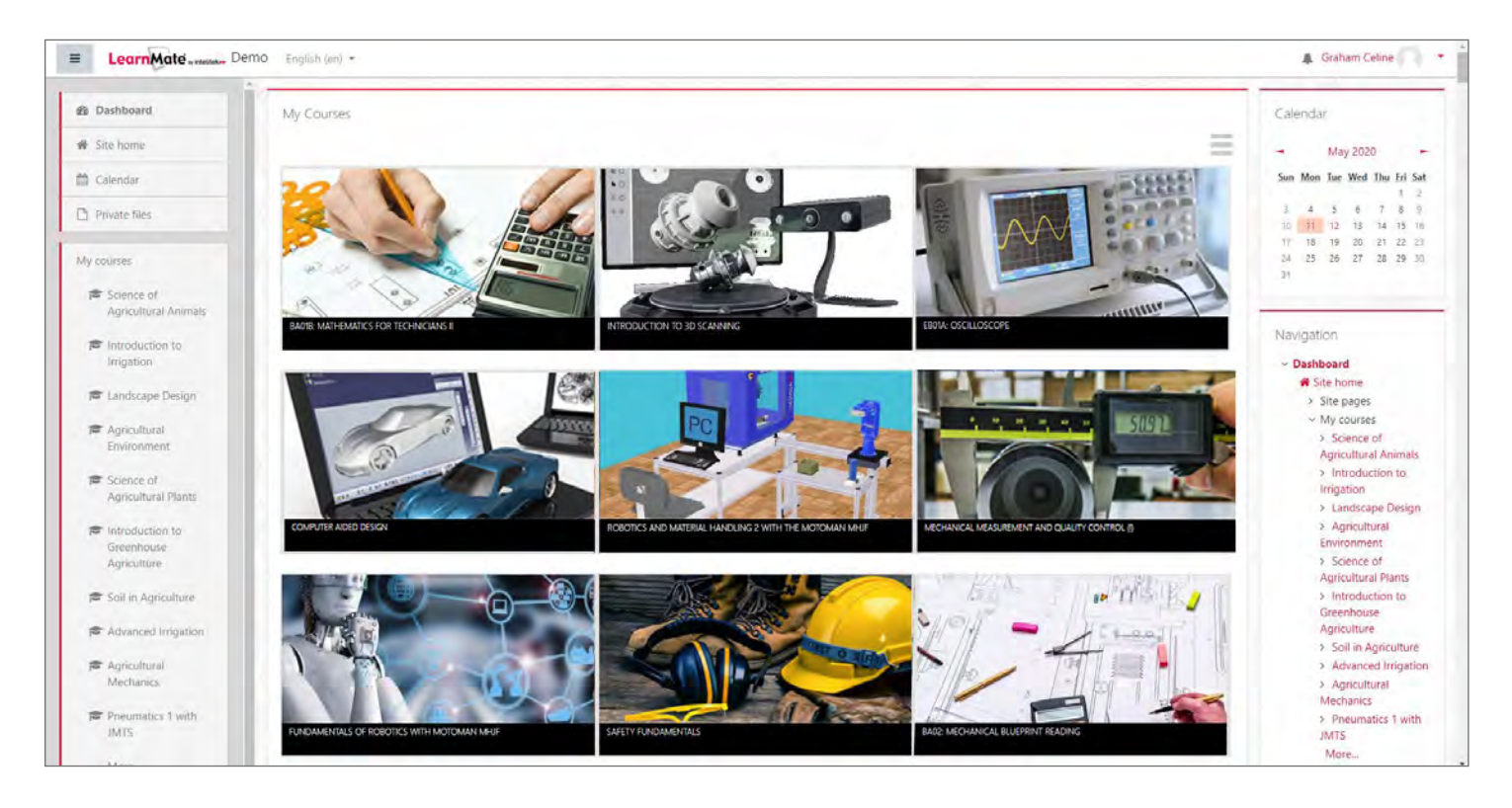

# Virtual eLearning Content - Powered by LearnMate®

# SUPPORTS REMOTE ONLINE LEARNING AND REMOTE LABS

LearnMate is a cloud-based SaaS application that can be accessed by teachers and students from anywhere. Students can also install the LearnMate simulation agent and Intelitek simulation software like RoboCell, CNCMotion, PneuMotion and others to complete not only the curriculum content, but also the hands on practical exercises without being physically in the classroom. Teaches can launch live classroom sessions to interact with remote students.

### DELIVER ROBUST AND RELEVANT EDUCATION IN A FORMAT THAT ENGAGES DIGITAL-NATIVE STUDENTS

Intelitek's e-learning delivers concepts through relevant activities and projects. Our hybrid standards-based curriculum deliver instruction in a format today's digital learners thrive in: blended learning with interactive online delivery, simulations and team-based activities.

### PROVIDE AN IMMERSIVE INSTRUCTIONAL EXPERIENCE WITH PROJECT-BASED LEARNING

Project-based learning is an essential learning strategy throughout our content. Using authentic activities, scenarios and projects, Intelitek's e-learning content creates an educational experience that is relevant to students and the jobs they will fill when they graduate. Students develop communication, teamwork and leadership skills while learning core principles and relevant skills.

### FLEXIBLE CURRICULUM PROVIDES DIFFERENTIATED INSTRUCTION FOR DIVERSE LEARNERS

Multiple instructional strategies enable students with varying knowledge, ability and interests to become active and involved. Exciting scenarios immerse students, reinforce concepts and help connect the educational experience with relevant interests in the world around them.

### EMPOWERS TEACHERS TO SUCCEED

LearnMate is designed for educators and automates time-consuming class administration, freeing teachers to focus on teaching, and better equipped to recognize and adapt to individual student needs. LearnMate provides meaningful assessment and real-time feedback on student progress, providing teachers the valuable information that enables differentiated teaching methods.

Included with all courseware are program requirements, detailed outlines, teacher guides, and assessment details including sample solutions and program code.

### REMOTE CONTENT DELIVERY

- Accessible from anywhere LearnMate is browser based and online content is SCORM-compliant, AICC-compliant and supports IMS Learning Tools Interoperability (LTI)
- Advanced LMS Includes:
	- Assessments
	- Assignments
	- Multi-lingual support
	- Certificates
	- Software launch directly from content
	- Social and Collaborative tools
	- Accessible resources for users
		- Task-specific instructions
		- Files for downloading
		- Video demos
		- Glossaries

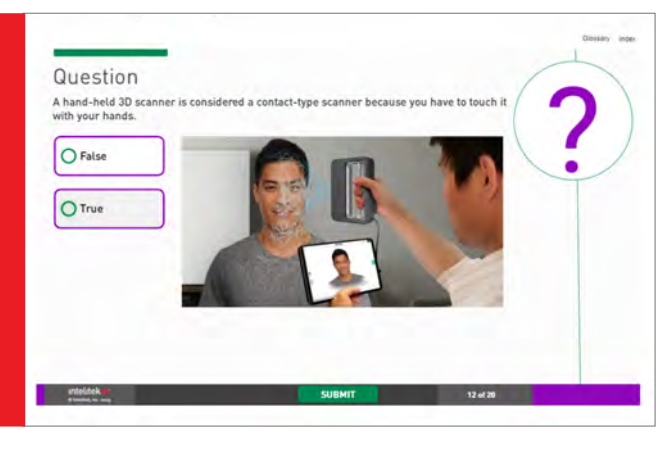

### ONLINE ASSESSMENT DELIVERY

- Secure assessment environment
- Shuffling of questions and answers
- Multiple question types
- Optional feedback for responses
- Use of all types of media in question stems, responses, and feedback

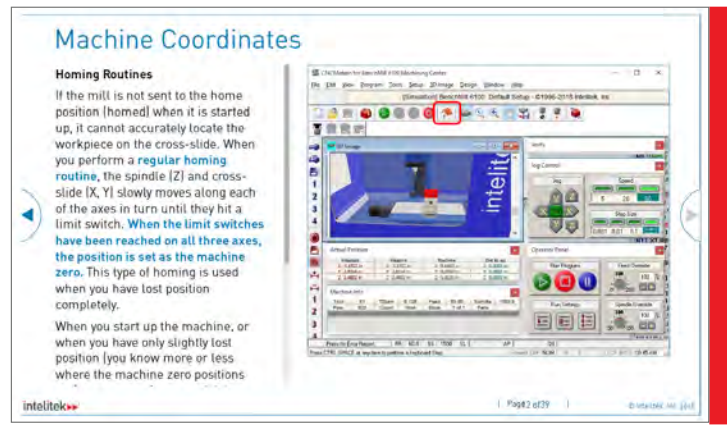

# VIRTUAL CLASSROOM MANAGEMENT

- Easy Course Administration
- Easy Student Self-enrollment
- Robust Gradebook
- **Flexible User Groups**
- Outcomes management
- **Reports**

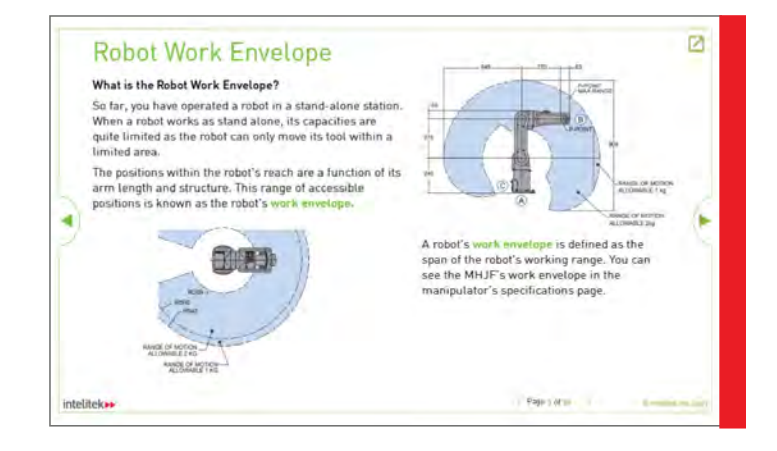

# Enhanced Experience for Students with Simulated Labs

To be effective, CTE eLearning needs to provide hands-on, practical experience. Intelitek cloud based eLearning integrates virtual labs to provide the most engaging learning environment for students even if they are physically remote.

Our creative team, pedagogic instructional designers, programmers and subject matter experts have developed interactive programs combining rich media content, digital simulations, projects, exercises, online lab projects and assessments to guide students through the learning process completely online.

# LearnMate Live - Live Class Add-on

Live Class offers the capability to deliver live synchronous instruction and activities to a class. Live Class is a virtual online classroom where the teacher connects with students through video streaming to deliver interactive content.

Features include chat, polls, screenshare, teacher webcam, and a whiteboard that allows the teacher to write notes, solve math problems, and draw diagrams.

- **Live high quality video and audio to deliver complex lessons requiring presentations and demonstrations**
- Teachers can present any content including slides, animations, html, software to all students from their PC
- Highly interactive students and teachers can interact with audio, chat, "hand raise".
- Virtual Whiteboard Students and teacher collaborate by drawing, annotating, or highlighting on blank slate or on content slides.
- Multiple simultaneous sessions for different groups supported.
- **Application sharing for complex remote** instruction.
- Record and Replay live sessions can be student review on-demand from archive.

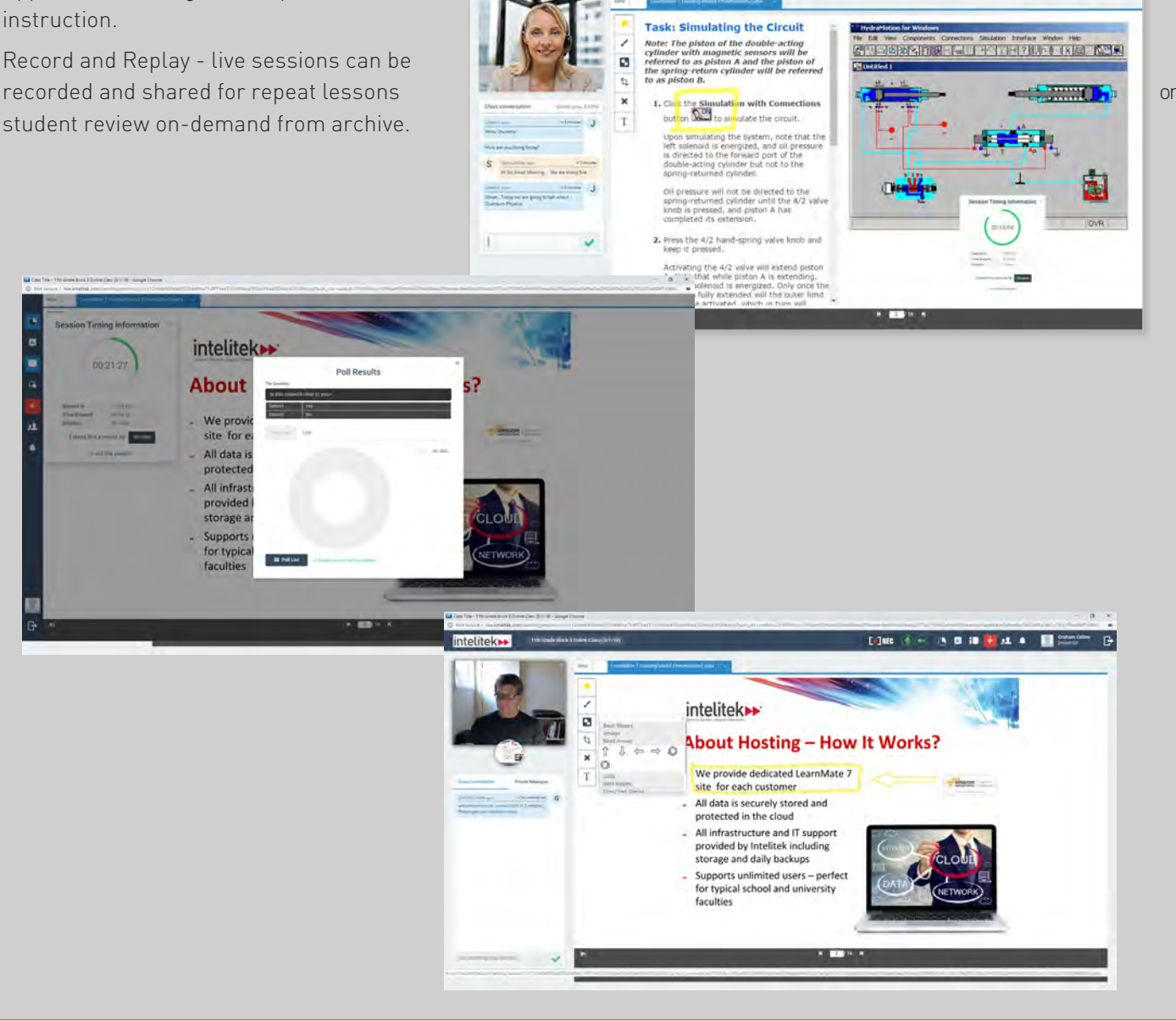

Edite first (6 四 年 上 4 年 期)

### **FOUNDATIONS OF MANUFACTURING**

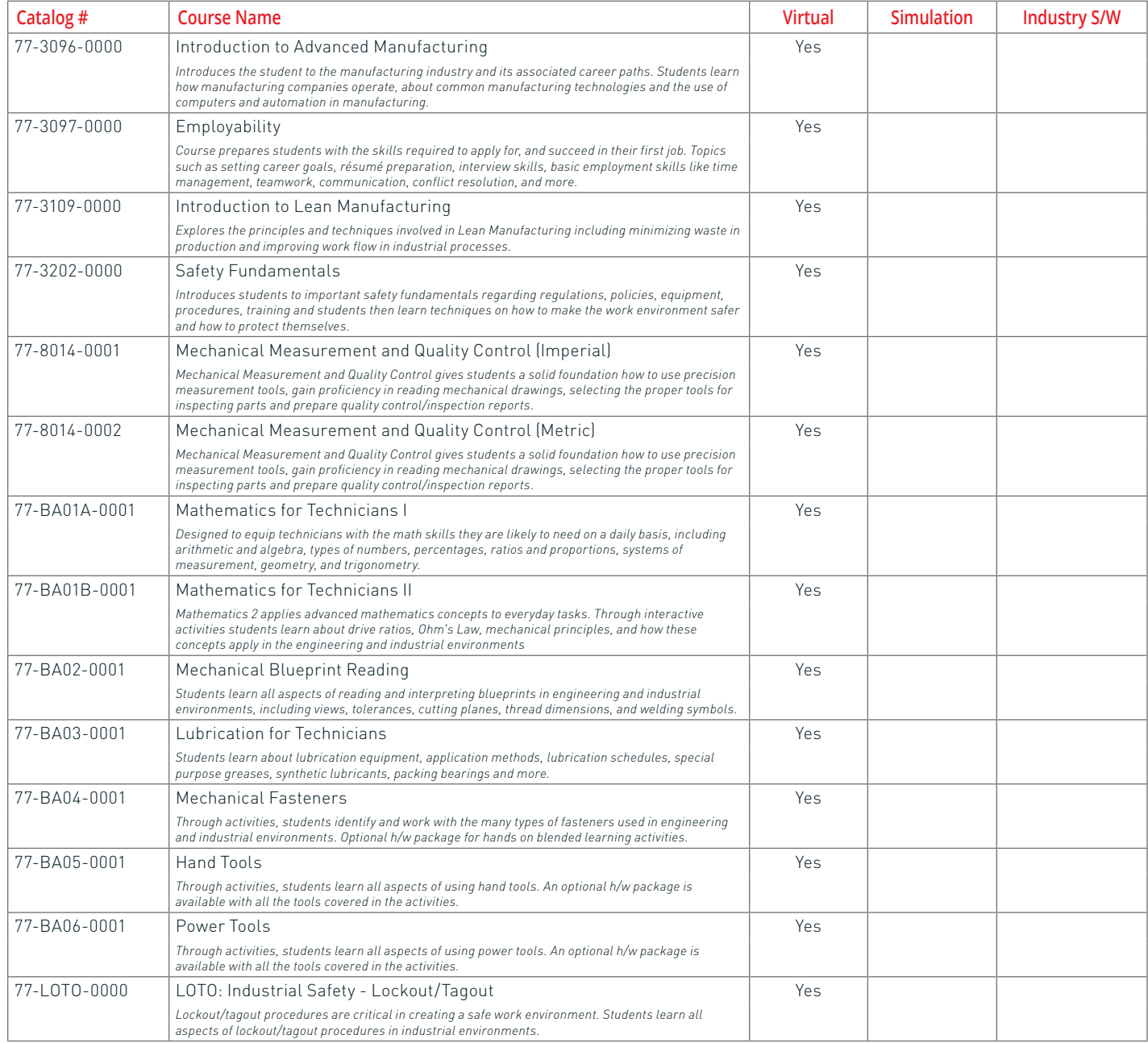

\* LearnMate content is browser based and can be accessed from any platform \* All software from Intelitek is Windows based and requires a Windows PC to operate.

Academic Representative

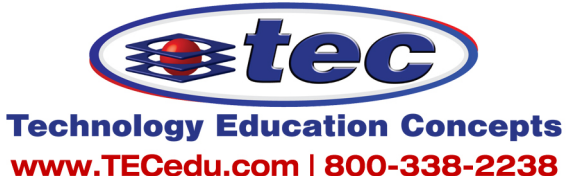

### **MACHINING**

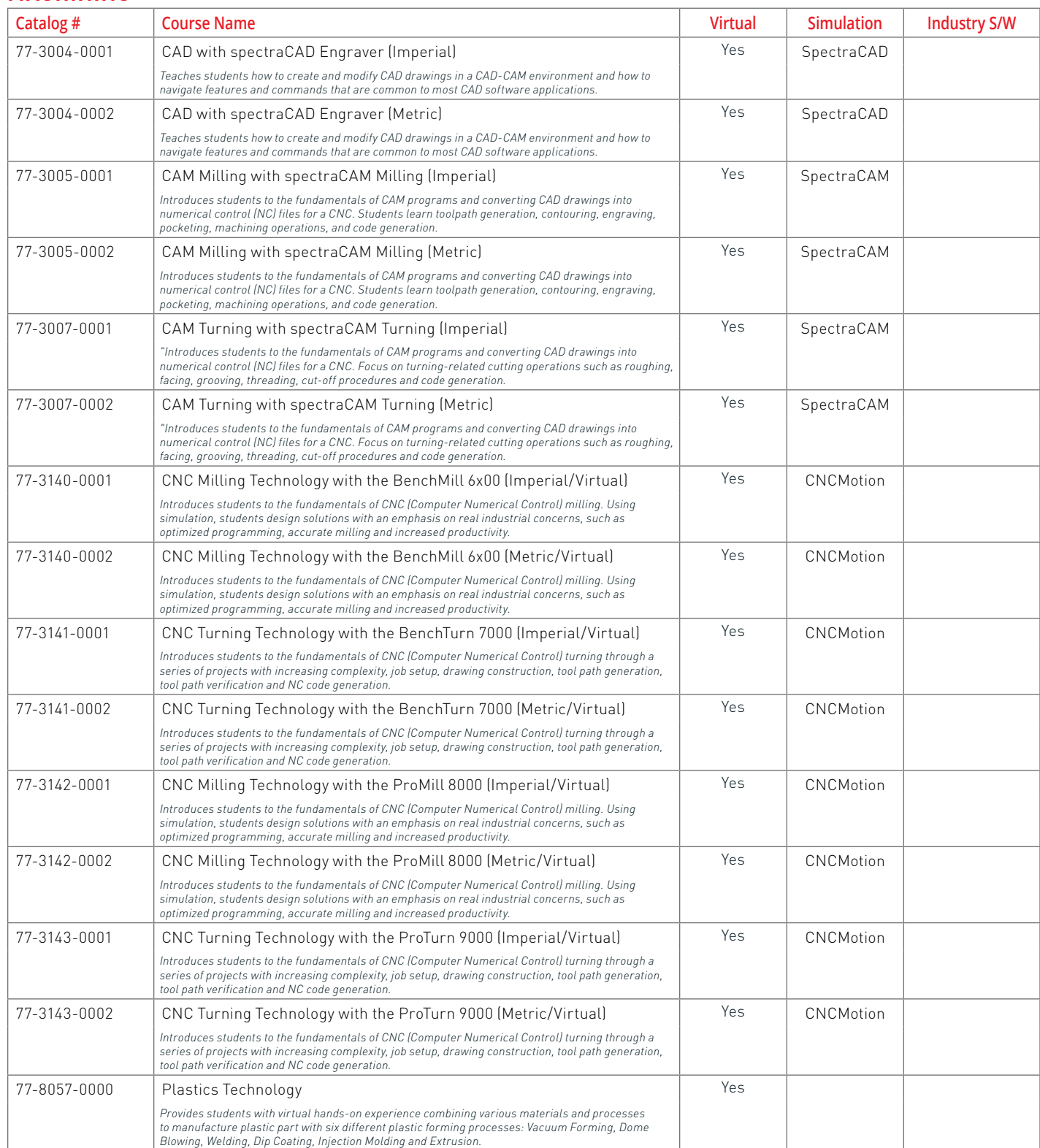

\* LearnMate content is browser based and can be accessed from any platform \* All software from Intelitek is Windows based and requires a Windows PC to operate.

### **AUTOMATION/MECHATRONICS**

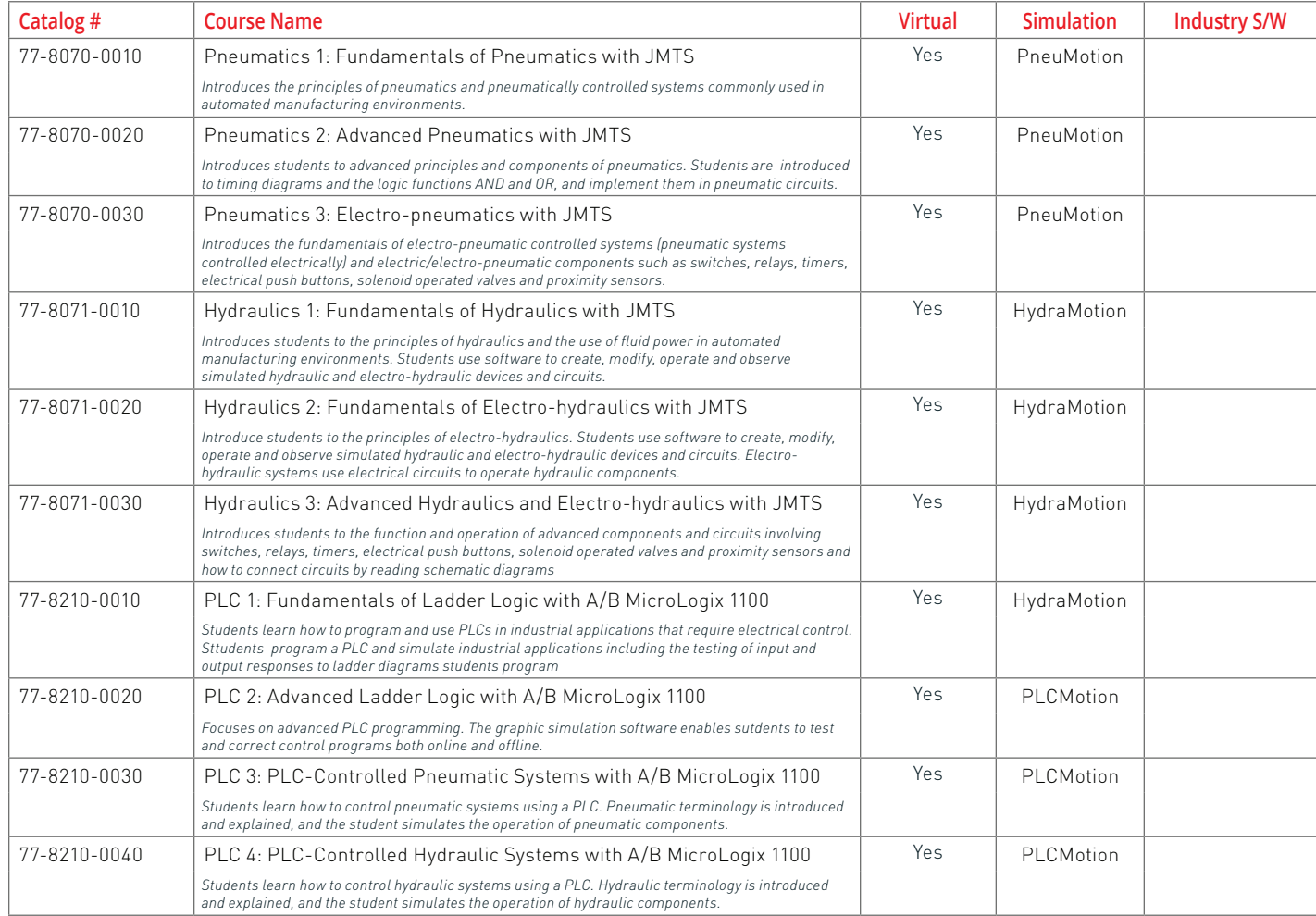

### **PROCESS CONTROL**

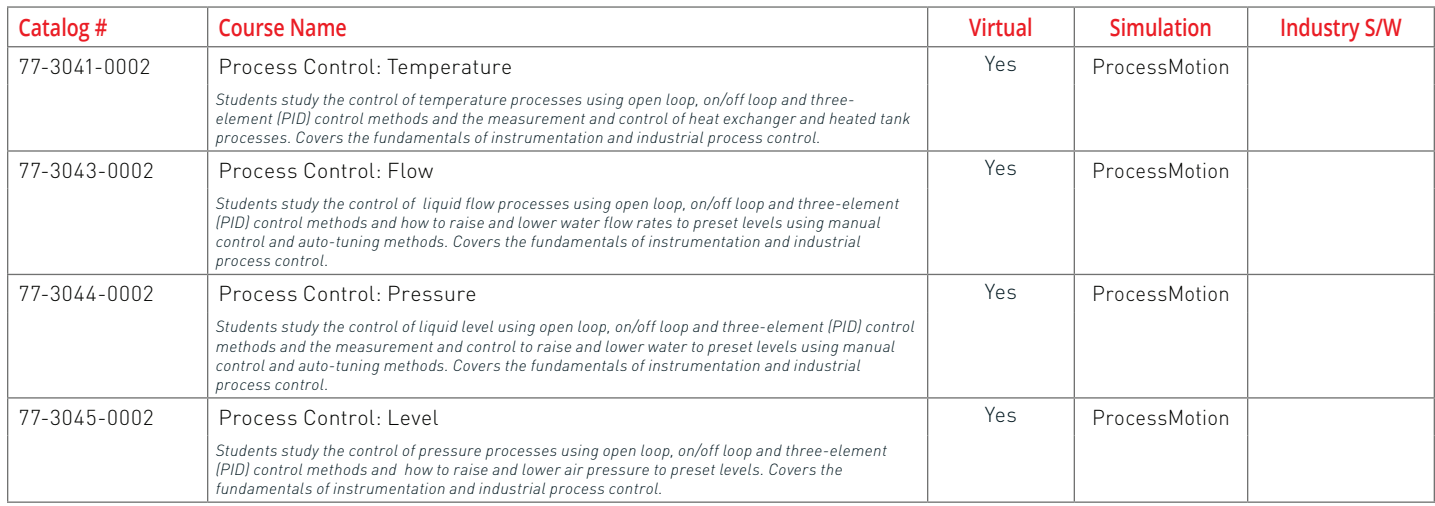

\* LearnMate content is browser based and can be accessed from any platform \* All software from Intelitek is Windows based and requires a Windows PC to operate.

### **ROBOTICS**

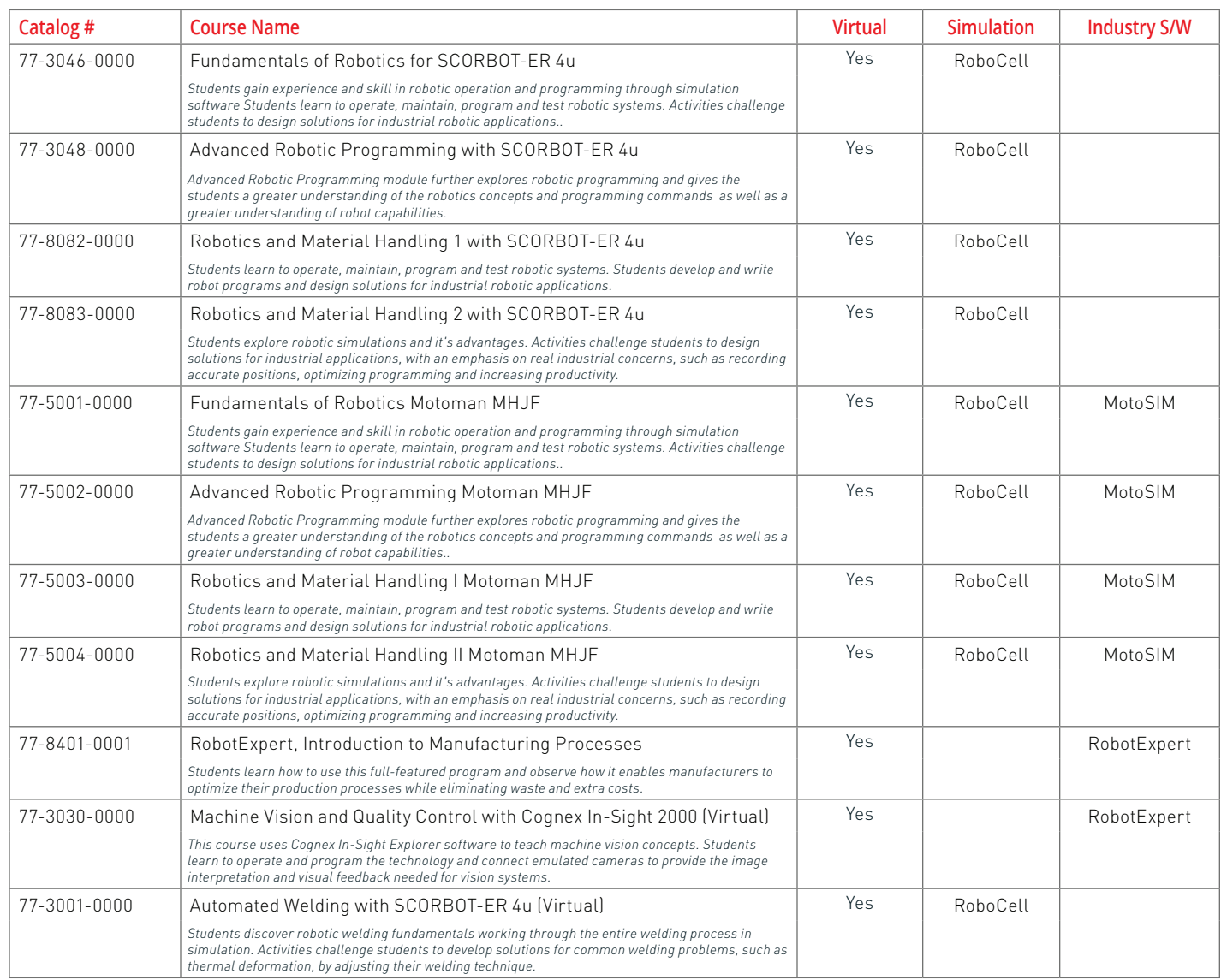

### **FMS/CIM**

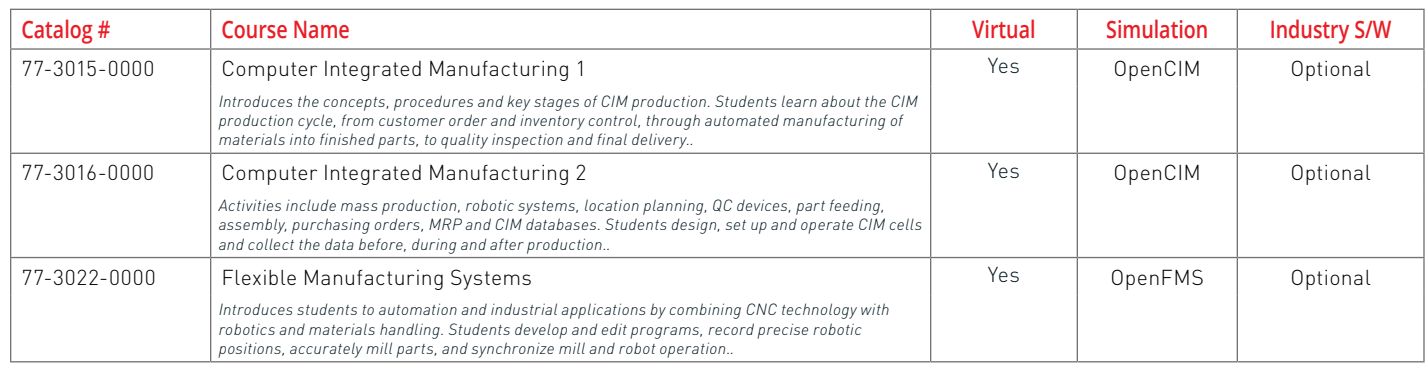

\* LearnMate content is browser based and can be accessed from any platform \* All software from Intelitek is Windows based and requires a Windows PC to operate.

**Academic Representative** 

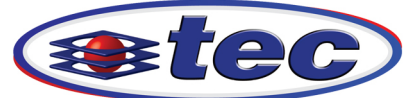

**Technology Education Concepts** www.TECedu.com | 800-338-2238

### **STEM PATHWAYS**

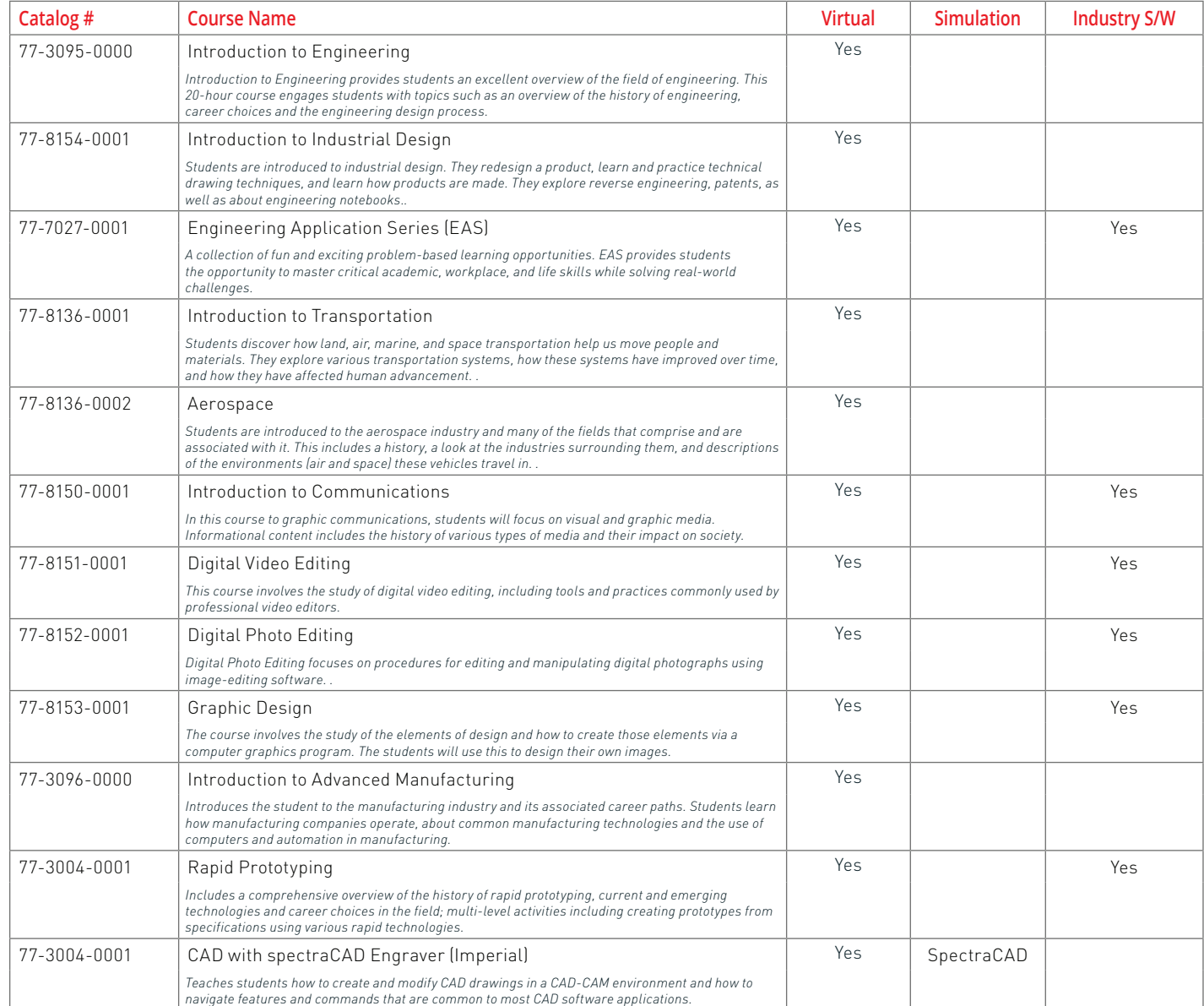

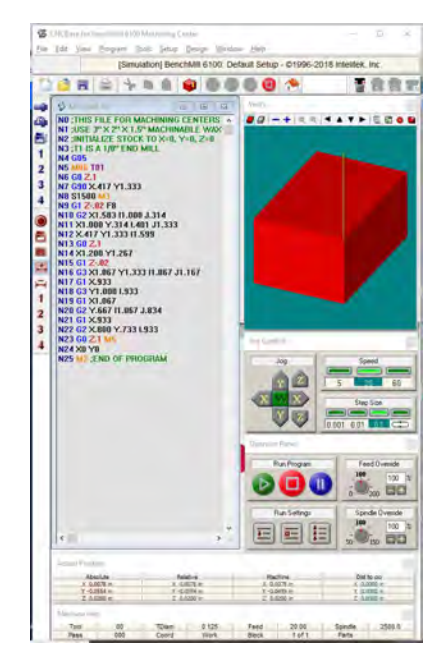

*Examples of online learning content and machine simulation software in action*

\* LearnMate content is browser based and can be accessed from any platform \* All software from Intelitek is Windows based and requires a Windows PC to operate.

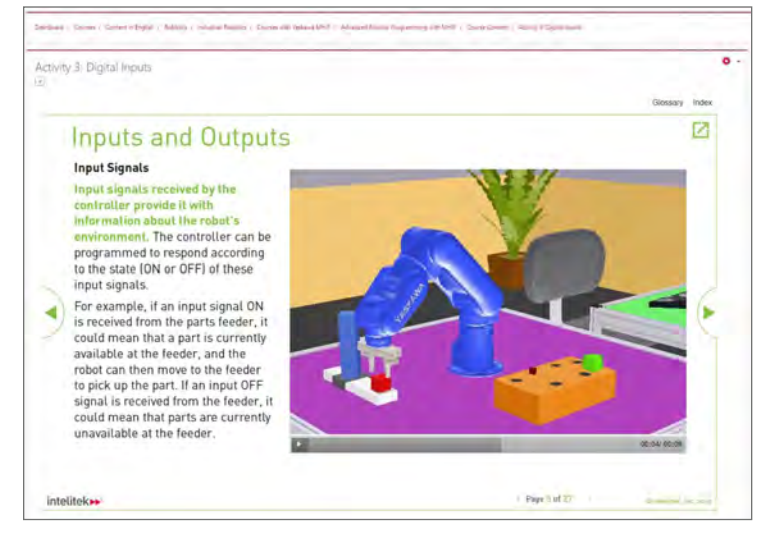

#### **STEM**

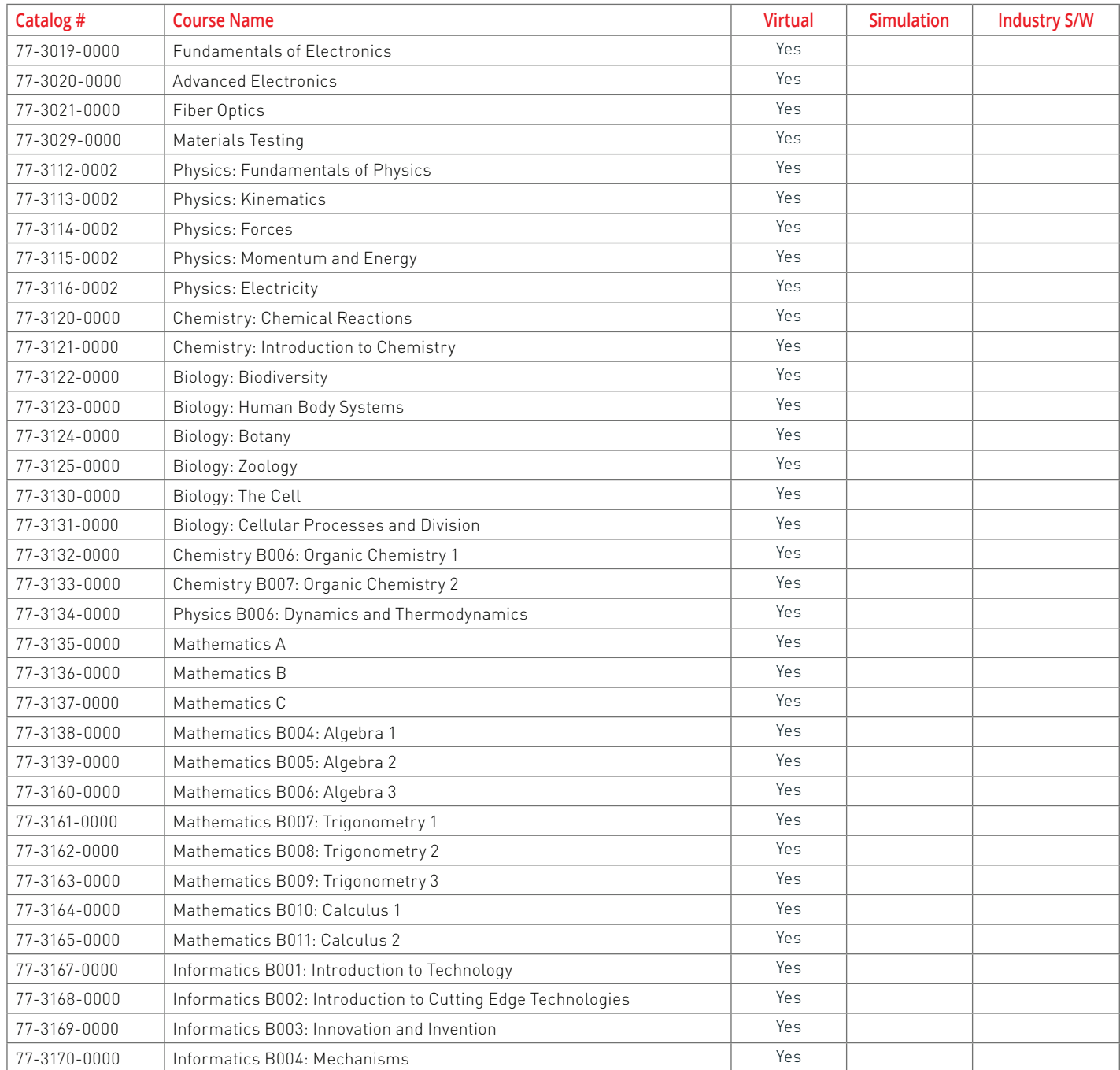

\* LearnMate content is browser based and can be accessed from any platform \* All software from Intelitek is Windows based and requires a Windows PC to operate.

Academic Representative

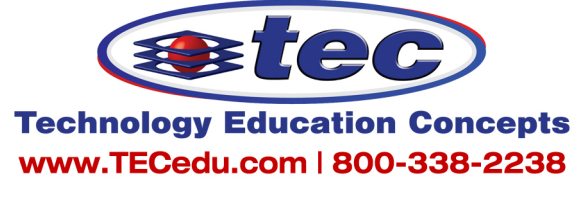

All specifications subject to change without notice. All trademarks are property of their respective owners. © Intelitek 35-2000-0012 Rev-B

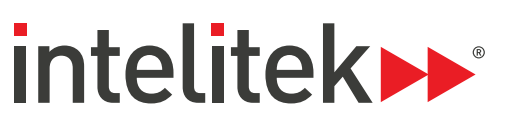

WWW.INTELITEK.COM